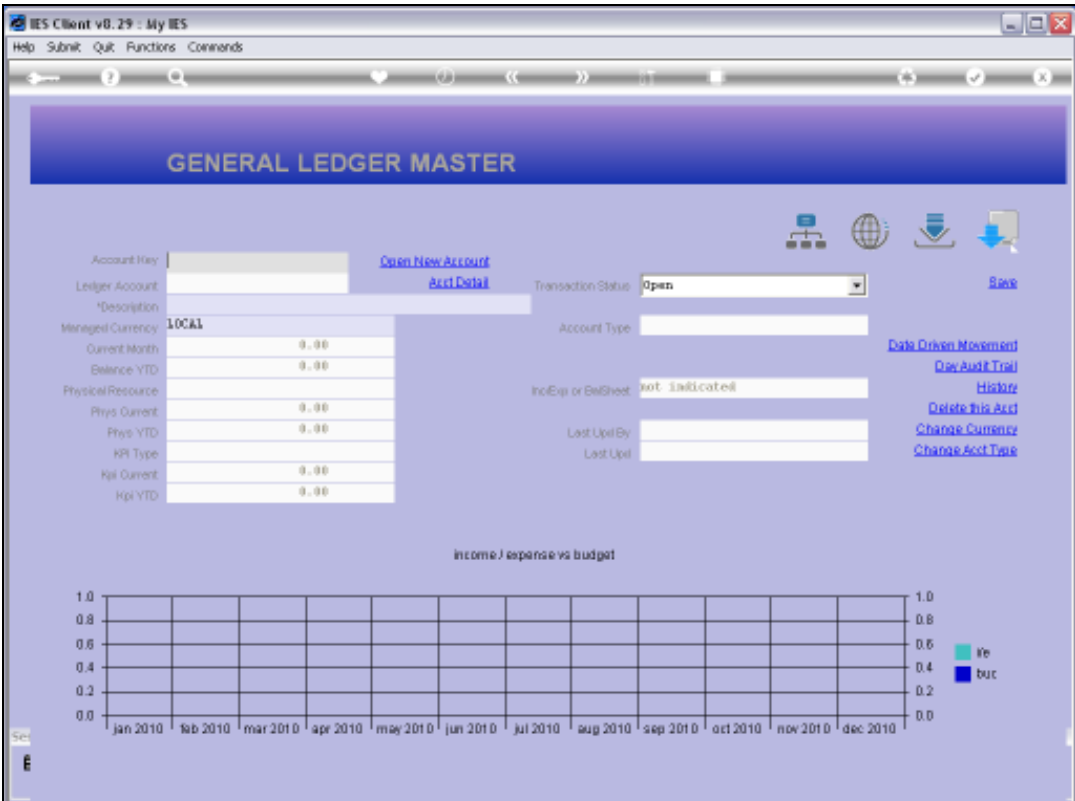

## Slide 1

Slide notes: The Account Code lookup supports the method for 'Account Code Ends With'. In this case, we just start with a slash and follow it with what the Account Code should end with.

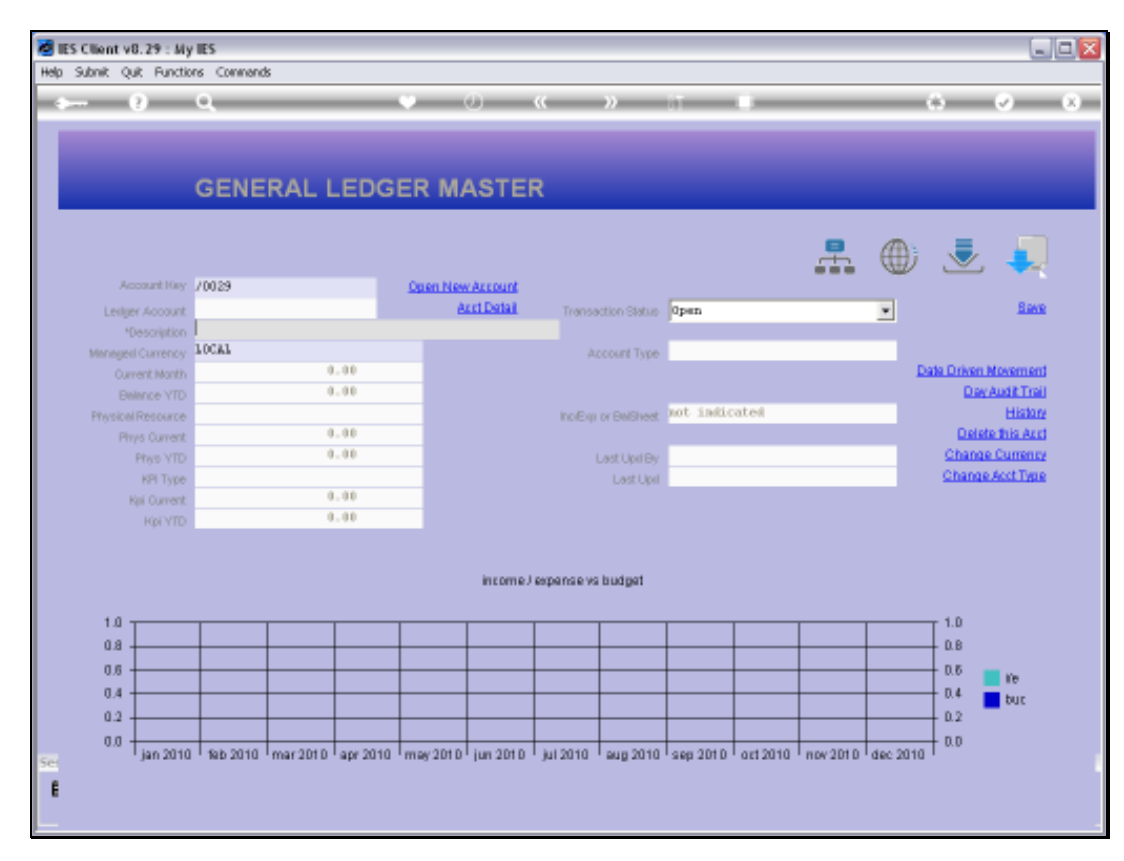

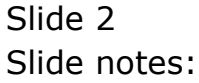

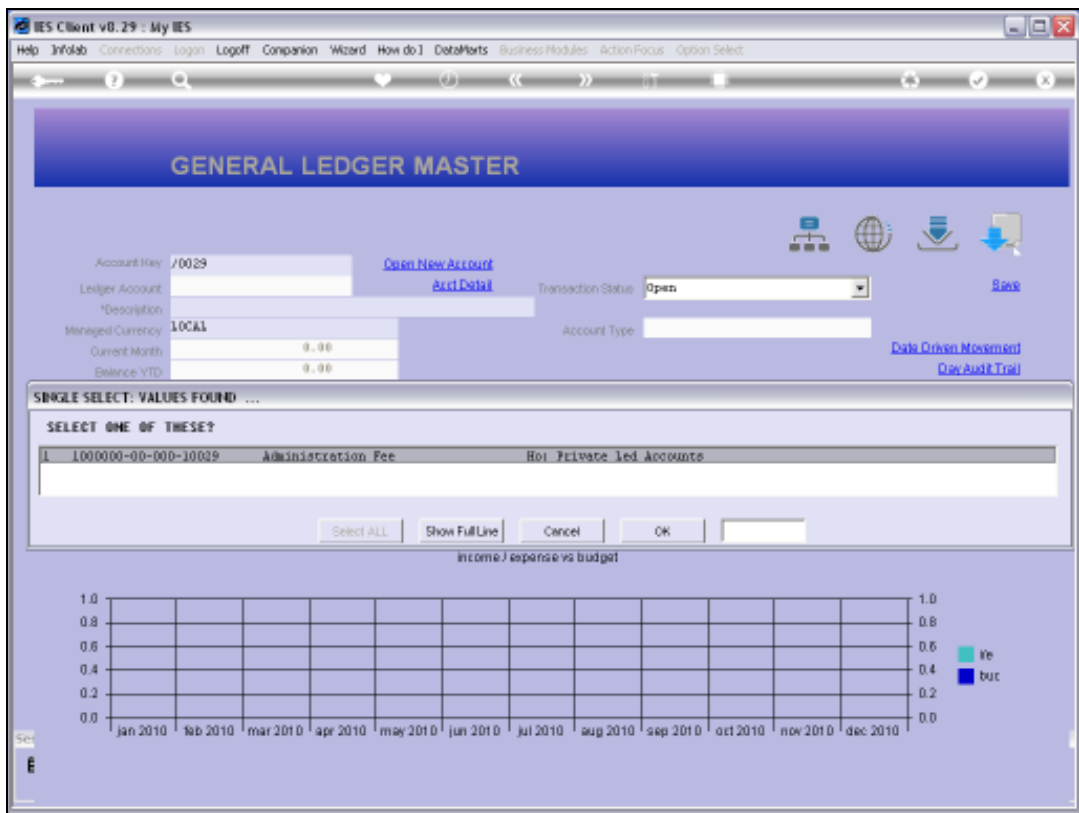

## Slide 3

Slide notes: Only 1 Account that qualifies in this example.

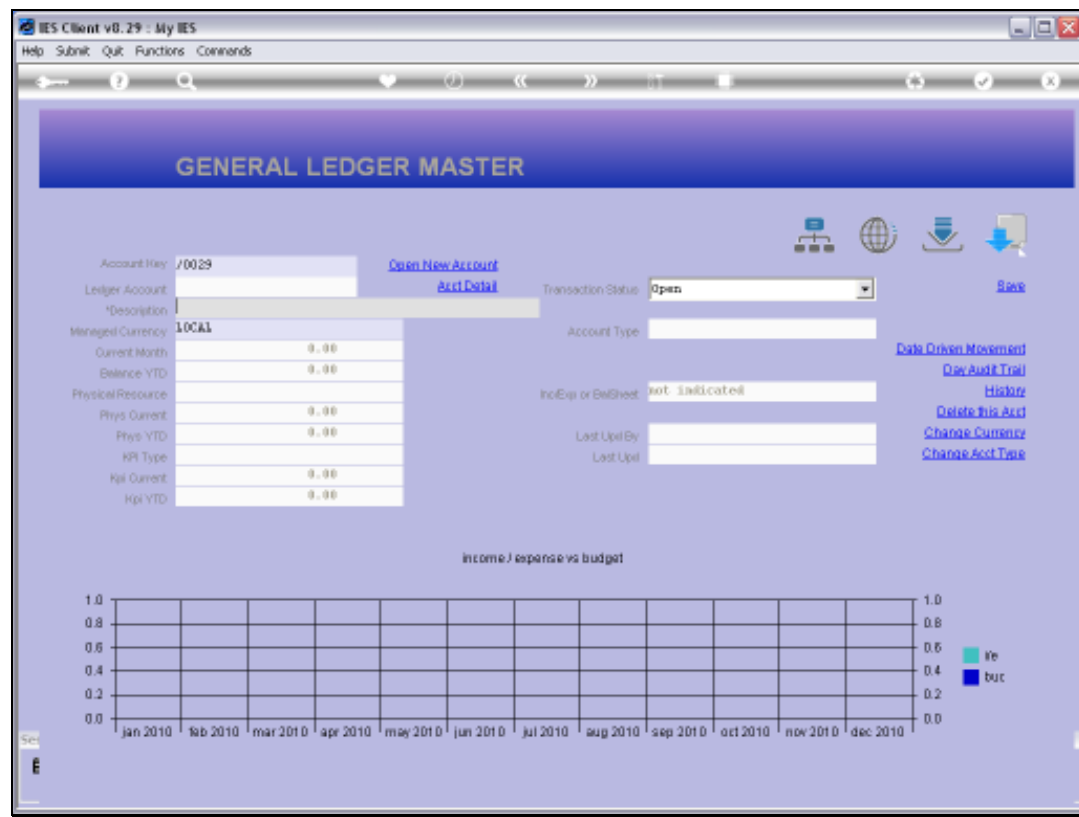

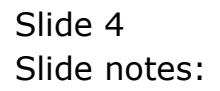

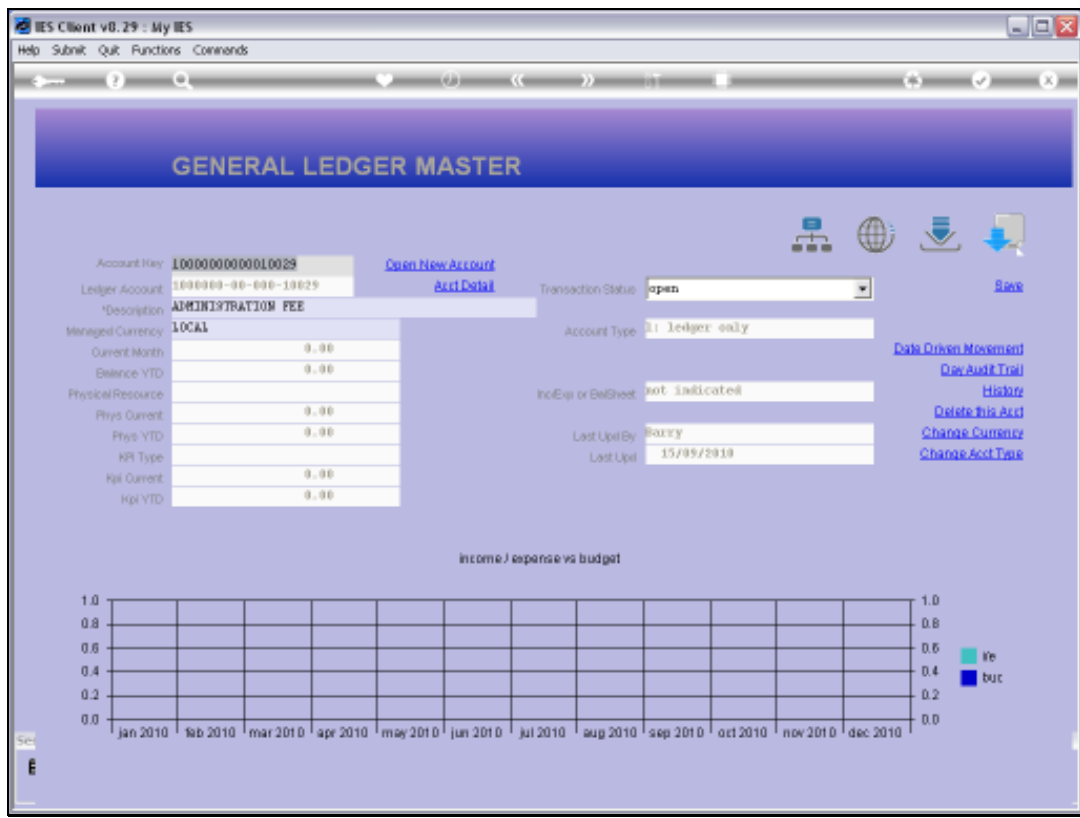

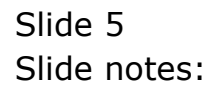

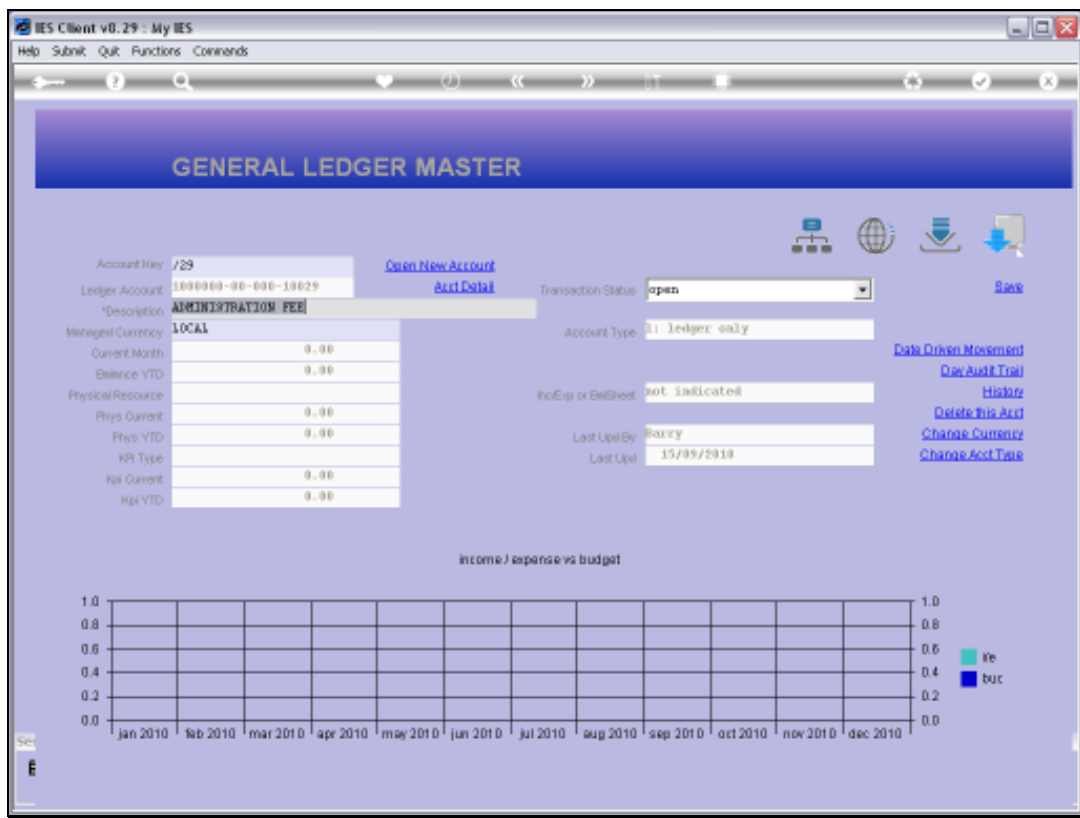

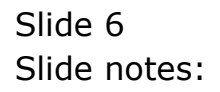

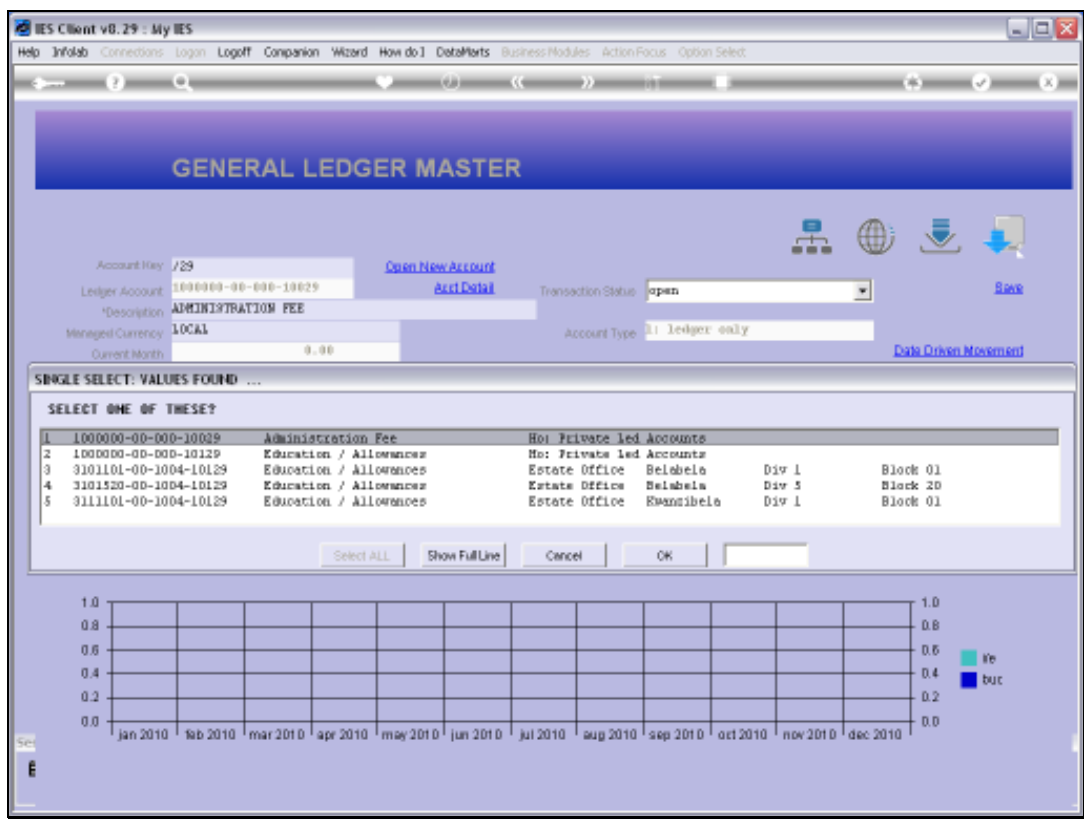

## Slide 7

Slide notes: For '29' only, we have more results.

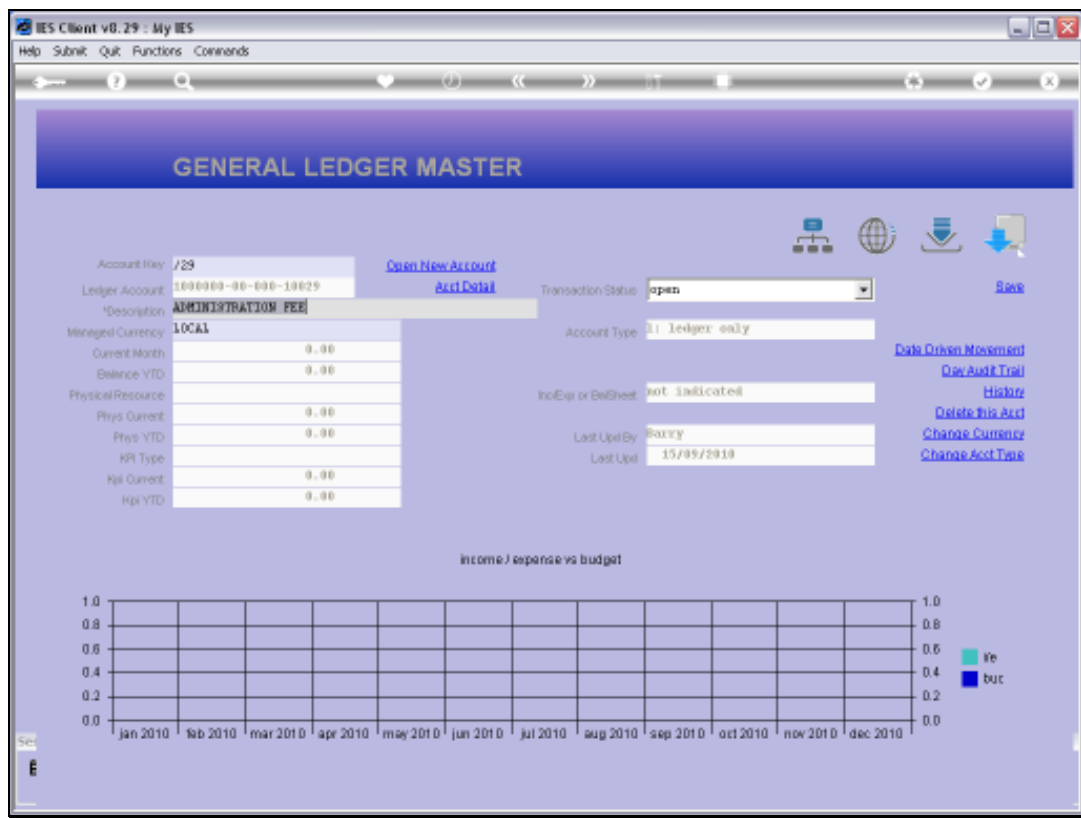

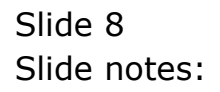

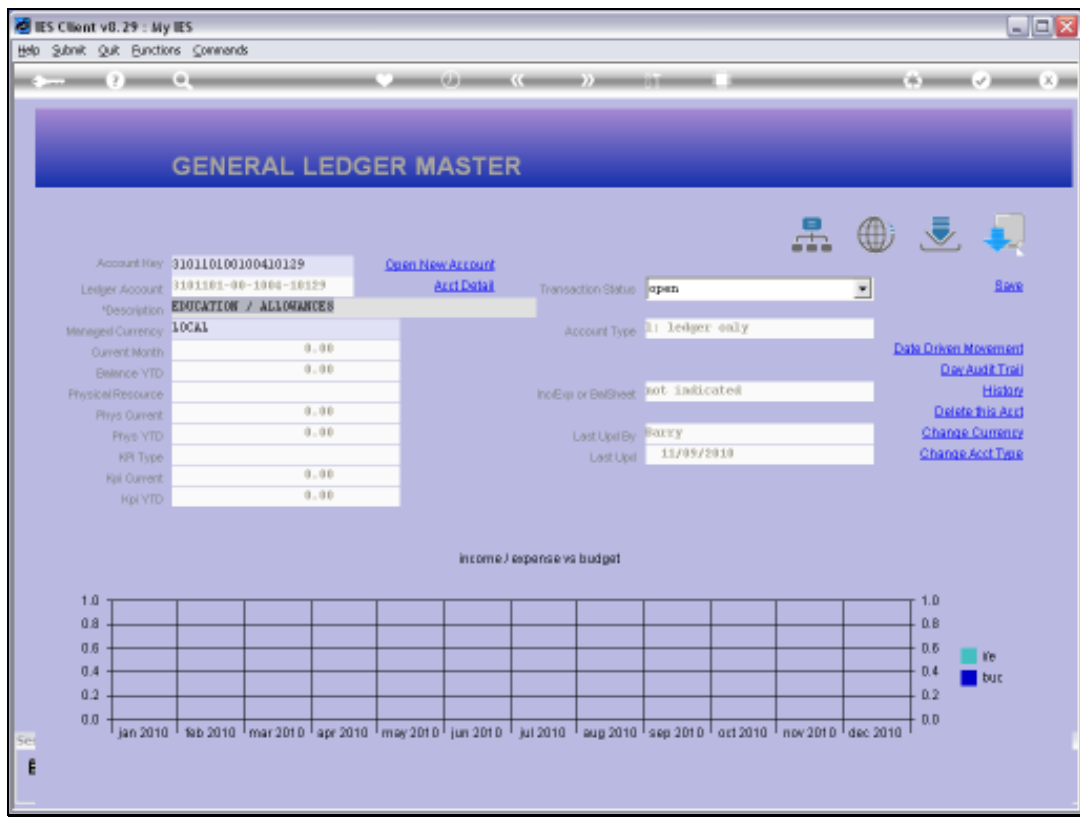

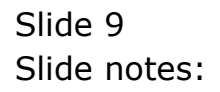